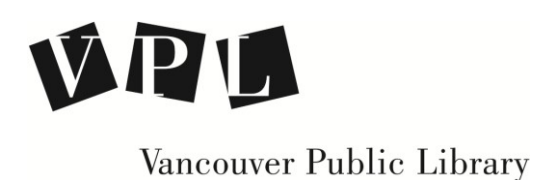

## Resources for Creating a Website

## **WordPress Support Page**

<https://en.support.wordpress.com/start/>

**WordPress Tutorials: Customizing Your Site** <https://en.support.wordpress.com/video-tutorials/customize-your-site/>

**How to Make a Wordpress Website** by ODI Productions <https://www.youtube.com/watch?v=0gPd9soZEU4>

**Finding Images (a guide)** <http://guides.vpl.ca/>

**Lynda.com at** [www.vpl.ca](http://www.vpl.ca/) *WordPress.com Essential Training*

Online education database offering over 3,000 video courses by top experts in the fields of web design, business, software development, photography, animation, graphic design and more.

## **LEARN MORE!**

- **Computer and Technology Help [\(vpl.bibliocommons.com/events\)](https://vpl.bibliocommons.com/events/search/index)** Drop in to practice your computer and technology skills and get help from VPL staff. For days, times and locations, check out the "Computer & Technology" category in our Events Calendar
- **One to One Training:** Call 604.331.3603 to book an individual appointment for help on topics covered in VPL courses.
- **We are here to help!** Talk to VPL staff in person, by phone (604-331-3603) or by email (info@vpl.ca)

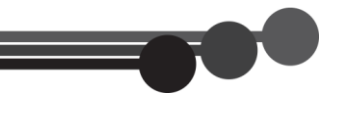